# CONFERENCE

Orange County Convention Center May 5-7, 2015 | Orlando, Florida

Improve the UX with Personas and Fiori - Norfolk Southern's Journey Chris Reynolds, Portal Lead, Project Mgr. Norfolk Southern Corp. SESSION CODE: UX316

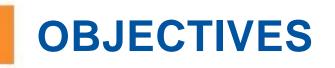

- Review why we did this project and how we chose what to do
- Show what we did and where we are now
- Share lessons learned over the course of the project

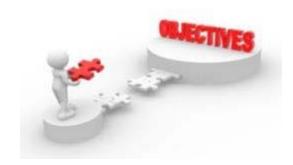

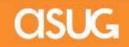

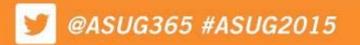

#### 🍠 @ASUG365 #ASUG2015

# WHY WE DID IT

- Negative perception of the overall SAP product user interface
  - SAP GUI transactions are clunky and not intuitive
  - SAP GUI transactions are hard to access
    - Many of our SAP GUI users access transactions through a Citrix desktop as they do not have the fat client installed on their PC
  - Simple transactions require too many steps
  - Task approvals are a pain
    - Working on the railroad means many approvers in the field are rarely in their office, but approving a simple workflow task requires the user to be at a PC

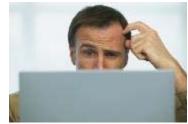

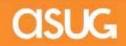

# **PROJECT OBJECTIVES**

Improve the User Experience and User Interface

- Simplify existing SAP GUI screens
  - Remove unnecessary tabs, buttons and fields
  - Make the screens intuitive and easy to use
  - Remove extraneous process steps
- Allow easier access to SAP GUI transactions
  - Reduce the number of transactions requiring access through Citrix by adding them to our Employee Resource Center portal
- Add mobile capabilities
  - Allow approvers and other personnel to perform simple, straightforward processes on-the-go

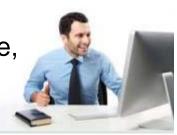

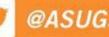

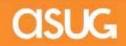

How did we pick the products?

- We performed a Proof of Concept in our sandbox with SAP Fiori, SAP Personas and some competing products to ensure the products would be able to meet our requirements
- SAP Fiori and SAP Personas were chosen based on pricing, product capabilities, and the ability to meet all requirements (and they weren't free at the time). This also allowed us to further leverage our existing investment in SAP.

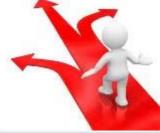

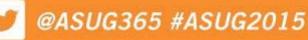

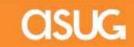

## WHO WE PARTNERED WITH

We engaged SAP to help us with the project

- Determine which transactions and processes would most benefit from SAP Fiori and SAP Personas
- Perform detailed requirements gathering via interviews with employees
- Assist with installation of new a NetWeaver Gateway and Fiori apps
- Assist with installation of Personas and develop the Personas flavors

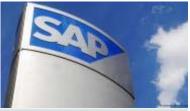

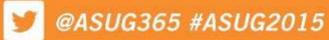

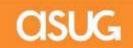

# HOW WE CHOSE APPS

#### Fiori

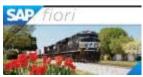

- Analyzed all approval tasks from the UWL logs to determine which tasks were approved most often by the most users
- Examined the list of 150 Fiori apps that were available or that would be released in the next wave, and determined which ones we could install in our environment based on system prerequisites
- Provided this information to SAP, and SAP made recommendations of apps we should install
- SAP held workshops with the business and Synergy users to gather more information about the processes around the chosen apps

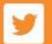

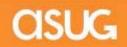

# **HOW WE CHOSE T-CODES**

#### Personas

- Extracted SAP GUI transaction code usage for a two month period and analyzed this data to determine which tcodes were used the most often by the most users
- Provided the top 40 t-codes to SAP for analysis, and SAP made recommendations of flavors to create
- SAP held workshops with the business and Synergy users to gather more information about the processes around the chosen t-codes

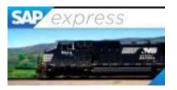

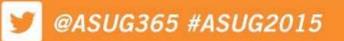

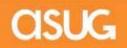

# HOW WE GATHERED REQUIREMENTS

- Held over 35 interviews with 32 functional experts and business users to document current processes and determine where Fiori or Personas could be leveraged
- SAP held design sessions and reviews with end users to ensure what they were building is what we wanted

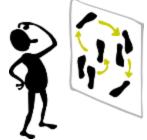

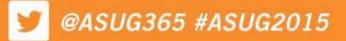

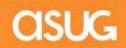

# WHAT WE IMPLEMENTED

- Personas Scope 12 Flavors
  - MI04 Enter Inventory Counts
  - MI22 Print/Display Count Sheets
  - MI20 Manage Count Differences
  - MI07 Process Count Differences
  - MI31 Create Count Sheets
  - MK03 Display Vendor
  - ME32K Change Contract
  - ME33K Display Contract
  - MM02 Change Material
  - MM03 Display Material
  - ME22N Change Purchase Order
  - ME23N Display Purchase Order

| albar > The alber > This + Albar                                                                                                    |                  |                                                                                                    |                   |         |         |
|----------------------------------------------------------------------------------------------------|------------------|----------------------------------------------------------------------------------------------------|-------------------|---------|---------|
|                                                                                                    |                  | We Lo. 10-6 MALINE MOD                                                                                                    |                   |         |         |
|                                                                                                    |                  |                                                                                                    |                   |         |         |
|                                                                                                    |                  | Nexes Income                                                                                                    |                   |         |         |
|                                                                                                    |                  | Colomna C.                                                                                                    | Q8.448            | 44      |         |
|                                                                                                    |                  | COMETED BEING THE REF. C.                                                                                                    |                   | -       |         |
|                                                                                                    |                  |                                                                                                    |                   | - 20    |         |
|                                                                                                    |                  | Committee                                                                                                    | 1.00              | 34111   |         |
|                                                                                                    |                  |                                                                                                    |                   | 184     |         |
|                                                                                                    |                  |                                                                                                    |                   | -201    |         |
|                                                                                                    |                  | Element of                                                                                                    |                   | 104 111 |         |
| Benerica are constructed at the second at the second at th                                                                                                    |                  |                                                                                                    | 100.000           | 144     |         |
|                                                                                                    |                  |                                                                                                    |                   |         |         |
| Bits. Sections 1 (MAN)       Bits. Sections 1 (MAN)       B                                                                                                    |                  |                                                                                                    |                   |         |         |
| Name       Name         Name       Name                                                                                                    |                  | tes availabilitation il                                                                                                    |                   |         |         |
| Image: Image:                                                                                                    |                  | Change of Contract of Contract                                                                                                    |                   |         |         |
| Determine inclusion with in       Shift have mark tower in each in the inclusion in the inclusion in th                                                                                                    |                  | acter as a storie, heater's arces, a                                                                                                    |                   |         |         |
| Image: Image:                                                                                                    |                  | Later of contrast of children and the                                                                                                    |                   |         |         |
| A more service service in each 1 if it is a more service in each 1 if it is it is a more service in each 1 if it is it is a more service in the service is it is it is a more service in the service is it is a more service in the service is it is a more service in the service is a more service is a more service in the service is a more service in the service is a more service in the service is a more service in the service is a more service in the service is a more service in the service is a more service in the service is a more service is a more service in the service is a more service in the service in the service is a more service in the service is a more service in the service is a more service in the service in the ser                                                                                                    |                  | all sectors of the sector of the sector of t                                                                                                    |                   |         |         |
| rend, many many color 10 1 1 1 1 1 1 1 1 1 1 1 1 1 1 1 1 1 1                                                                                                    |                  | Second provide state for the second state of the                                                                                                    |                   |         |         |
| entry Cort                                                                                                    |                  | and the second second se                                                                                                    |                   |         |         |
| entry Cort                                                                                                    |                  | THE REAL POST OF A DESCRIPTION                                                                                                    |                   |         |         |
| The convex on our and all of the convex of the convex of t                                                                                                    |                  | and sealing that and had been and                                                                                                    |                   |         |         |
| Han partor an earl and an and an an and an and an and an an an and an and an an an and an and an and an and an and an and an and an and an and an an an and an and an and an and an and an and an and an and an and an and an and an an an an and an an an an an an an an an an an an an                                                                                                    |                  |                                                                                                    |                   |         |         |
| entry Coart<br>entry Coart<br>entry                                                                                                    |                  | THE ENCINE OF BUT AND USED.                                                                                                    |                   |         |         |
| evertary Court<br>and Part Bank                                                                                                    | 1                |                                                                                                    |                   |         |         |
| nertoy Court                                                                                                    |                  |                                                                                                    | the second second |         |         |
| lan and an and a second second s                                                                                                    |                  |                                                                                                    |                   |         |         |
|                                                                                                    |                  |                                                                                                    |                   |         |         |
|                                                                                                    | 1                |                                                                                                    |                   | - Court |         |
|                                                                                                    |                  |                                                                                                    |                   |         |         |
|                                                                                                    | 1                | i () and () and                                                                                                    |                   | >       |         |
|                                                                                                    | -                | Count Count                                                                                                    |                   | >       |         |
| Edit .                                                                                                    |                  | Count Count                                                                                                    |                   | >       |         |
| 001109<br>6C/r<br>6                                                                                                    | l and            | Count Count                                                                                                    | 1040              | >       |         |
| ada da da da da da da da da da da da da                                                                                                    | 1<br>tay         | Count Count                                                                                                    |                   | >       |         |
| ada da da da da da da da da da da da da                                                                                                    | 1<br>tay         | Count Count                                                                                                    | 19                |         |         |
|                                                                                                    | l and            | Cont<br>0<br>0<br>0<br>0<br>0<br>0<br>0<br>0<br>0<br>0<br>0<br>0<br>0                                                                                                    | 3 1 M T 1000      |         |         |
|                                                                                                    | tory             | Const<br>Const<br>Manufactures<br>Manufactures<br>M |                   |         |         |
| ADA (Anno 1977)<br>1977 - Sanata Anno 1977 - Sanata (Anno 1977)<br>1974 - Anno 1977 - Sanata (Anno 1977)<br>1974 - Anno 1977 - Sanata (Anno 1977)                                                                                                    | tary<br>and tary | te official and the second second se                                                                                                    |                   |         |         |
| EGA<br>2) Team<br>2) Team<br>2) Tea | tory and to a    | Const     Const     C                                                                                                    |                   |         |         |
| Base Stream         Base Stream                                                                                                    | tay in the       | Constant     Constant                                                                                                    |                   |         | - thing |
| Base of the second second se                                                                                                    | tary and the     | Continue     Continue     Continue     Continue      Continue      Contin      Contin      Contin      Continue      Continue      Contin                                                                                                    |                   |         |         |
| Base Stream         Base Stream                                                                                                    | tary and the     | Continue     Continue     Continue     Continue      Continue      Contin      Contin      Contin      Continue      Continue      Contin                                                                                                    |                   |         |         |
| Mode         Mode         Mode         Mode           0         Mode         Mode         Mode         Mode           0         Mode         Mode         Mode         Mode           0         Mode         Mode         Mode         Mode           0         Mode         Mode         Mode         Mode           0         Mode         Mode         Mode         Mode           0         Mode         Mode         Mode         Mode           0         Mode         Mode         Mode         Mode           0         Mode         Mode         Mode         Mode           0         Mode         Mode         Mode         Mode           0         Mode         Mode         Mode         Mode           0         Mode         Mode         Mode         Mode           0         Mode         Mode         Mode         Mode                                                                                                    | Lang Lang        | Openant         Description         Description <thdescrip< th=""> <thdescrip< th="">         Descrip</thdescrip<></thdescrip<>                                                                                                    |                   |         |         |
| Mary Service         Mark Service         Mark         Mark         Mark           0         Mark Service         Mark Service         Mark         Mark           0         Mark Service         Mark Service         Mark Service         Mark Service           0         Mark Service         Mark Service         Mark Service         Mark Service         Mark Service           0         Mark Service         Mark Service         Mark Service         Mark Service         Mark Service           0         Mark Service         Mark Service         Mark Service         Mark Service         Mark Service           0         Mark Service         Mark Service         Mark Service         Mark Service         Mark Service         Mark Service           0         Mark Service         Mark Service         <                                                                                                    | Lang Lang        | Openant         Description         Description <thdescrip< th=""> <thdescrip< th="">         Descrip</thdescrip<></thdescrip<>                                                                                                    |                   |         |         |
| Mary Service         Mark Service         Mark         Mark         Mark           0         Mark Service         Mark Service         Mark         Mark           0         Mark Service         Mark Service         Mark Service         Mark Service           0         Mark Service         Mark Service         Mark Service         Mark Service         Mark Service           0         Mark Service         Mark Service         Mark Service         Mark Service         Mark Service           0         Mark Service         Mark Service         Mark Service         Mark Service         Mark Service           0         Mark Service         Mark Service         Mark Service         Mark Service         Mark Service         Mark Service           0         Mark Service         Mark Service         <                                                                                                    | Lang Lang        | Contained and a second and a second a secon                                                                                                    |                   |         |         |

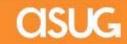

# WHAT WE IMPLEMENTED

- Fiori Scope 10 Apps
  - Approve Purchase Contracts
  - Approve Purchase Orders
  - Track Purchase Orders (OOB)
  - Approve Shopping Carts
  - Approve Travel Requests
  - My Travel Requests
  - Approve Leave Requests
  - My Leave Requests (OOB)
  - Customer Invoices
  - My Timesheet (OOB)

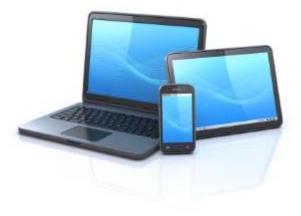

\*OOB = Out of Box – App being used as delivered

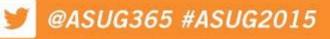

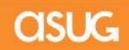

# WHAT WE IMPLEMENTED

#### Fiori Apps Extensions

- My Travel Requests
  - Add Airline, Lodging, Meals, Rental Car and Other input fields for Estimated Costs breakdown, disable Estimate Costs field and have it automatically calculate the total from the new input fields, add Trip Number, change four field labels
- Approve Travel Requests
  - Add Estimated Cost breakdown fields from My Travel Requests, add Trip Number
- Approve Purchase Contracts
  - Add Header Text, Unit Price, Line Number, Material Number, and a status indicator showing if the contract is new or modified.
- Approve Purchase Orders
  - Add Header Text, Unit Price, Line Number, Storage Location Number, Storage Location Description

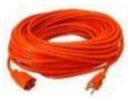

- Approve Shopping Carts
  - Add Header Text and Approval Note from SRM Shopping Cart, complete account assignment, WBS Element Number, Multiple WBS Element indicator, and Product Long Text
- Track Shopping Carts
  - Add Approval Date, RFX number, Purchase Order Number, Backend Document Number, Product Long Description

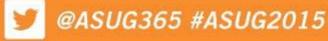

# WHERE WE STARTED

- Original project timeline was 9 weeks from installation to go live
  - Fiori (Ramp Up)
    - Install NetWeaver Gateway in 6 environments (Sandbox, Dev, QA, Dev N+1, QA N+1, Prod)
    - Install 3 out of box Fiori apps
    - Customize 7 Fiori apps
  - Personas 2.0 SP02 (Ramp Up)
    - Install Personas in 6 environments
    - Create 12 Personas flavors

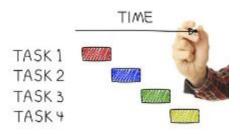

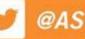

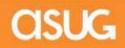

# WHERE WE ARE NOW

#### We finished the project in 43 weeks

- Fiori
  - 9 Fiori apps are implemented in production for 5500 employees
  - 1 remaining Fiori app, Approve Shopping Carts, was pulled from scope and is still being tested
  - 101 identified and closed Fiori defects
- Personas
  - 12 Personas flavors are implemented in production for 2300 employees
    - Yearly inventory for 2014 was accomplished using only the Personas flavors. SAP GUI was used very minimally.
  - 116 identified and closed Personas defects
- Other info
  - 119 closed OSS messages for both Fiori and Personas
  - One change order was processed to add functionality to an inventory Personas screen that was missed during requirements gathering due to not having a department represented

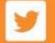

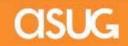

# **FIORI LAUNCHPAD**

| Approve Leave<br>Requests         | Approve Travel<br>Request | Approve Purchase<br>Contracts | Approve Purchase<br>Orders | Track Purchase Order | Customer Invoices |
|-----------------------------------|---------------------------|-------------------------------|----------------------------|----------------------|-------------------|
| <b>A</b>                          | 1 0                       | <u>د</u> 0                    | <b>S</b> 0                 | =s                   |                   |
| Employee Self S                   | ervice                    | Л                             | ١                          | 11                   | ][]               |
| Help<br>Fiori Quick Reference Gui | My Leave Requests         | My Travel Requests            | My Timesheet               |                      |                   |

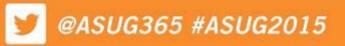

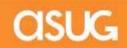

# **MY LEAVE REQUESTS**

|     |     |     |       |     | V   | acation/ |     |     |     |       |     |     |     | ~                  |
|-----|-----|-----|-------|-----|-----|----------|-----|-----|-----|-------|-----|-----|-----|--------------------|
| <   |     | A   | pr 20 | 15  |     |          |     |     | М   | ay 20 | 15  |     | >   | 148 Hours 12 Hours |
| SUN | MON | TUE | WED   | THU | FRI | SAT      | SUN | MON | TUE | WED   | THU | FRI | SAT | used available     |
| 29  | 30  | 31  | 1     | 2   | 3   | 4        | 26  | 27  | 28  | 29    | 30  | 1   | 2   | From: To:          |
| 5   | 6   | 7   | 8     | 9   | 10  | 11       | 3   | 4   | 5   | 6     | 7   | 8   | 9   |                    |
| 12  | 13  | 14  | 15    | 16  | 17  | 18       | 10  | 11  | 12  | 13    | 14  | 15  | 16  | Note:              |
| 19  | 20  | 21  | 22    | 23  | 24  | 25       | 17  | 18  | 19  | 20    | 21  | 22  | 23  | Headed to Orlando  |
| 26  | 27  | 28  | 29    | 30  | 1   | 2        | 24  | 25  | 26  | 27    | 28  | 29  | 30  |                    |
|     |     |     |       |     |     |          | 31  | 1   | 2   | 3     | 4   | 5   | 6   |                    |

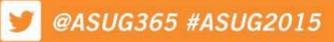

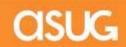

# **MY LEAVE REQUESTS**

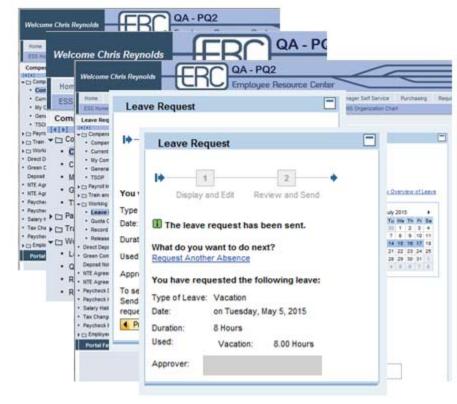

5 Steps

#### Using the Portal

Using Fiori

JS FIORI

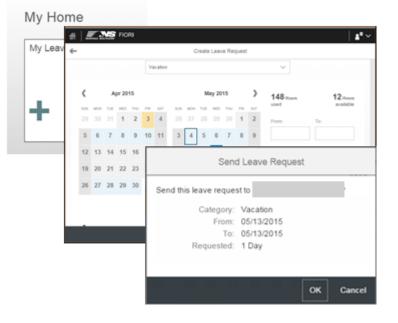

3 Steps

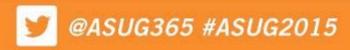

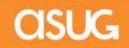

# **APPROVE LEAVE REQUESTS**

| <ul> <li>Leave Reques</li> </ul>                            | sts (3)                        |                                                                   | Leave Request                                       |                         |
|-------------------------------------------------------------|--------------------------------|-------------------------------------------------------------------|-----------------------------------------------------|-------------------------|
| learch<br>Joe Employee<br>facation<br>6/04/2014<br>Overtaps | Q C<br>1<br>Days<br>2 days ago | Joe Employee<br>Employee ID<br>Vacation<br>Monday, August 4, 2014 |                                                     | 1<br>Daya<br>2 days ago |
| oe Employee<br>acation<br>8/29/2014                         | 1<br>Days –<br>2 days ago      | Available Balance<br>Requested<br>Leave Type                      | 1 days<br>Vacation                                  |                         |
| Joe Employee<br>acation<br>0/30/2014                        | 1<br>Days<br>2 days ago        | 4 Overlaps:                                                       | John Doe, Jane Doe, Mickey, Minnie<br>Show Overlaps |                         |

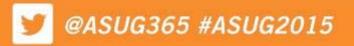

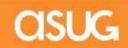

# **APPROVE LEAVE REQUESTS**

#### Using the Portal

| Umbu                                                                                                    | ersal Workfist                                                                                                    |                                                                                                    |                  |                                                                |                      |                                                       |                                    |                                 |          |
|----------------------------------------------------------------------------------------------------|----------------------------------------------------------------------------------------------------|----------------------------------------------------------------------------------------------------|------------------|----------------------------------------------------------------|----------------------|-------------------------------------------------------|------------------------------------|---------------------------------|----------|
| <b>_</b>                                                                                                    | a (115) (Aata)                                                                                                    | Noticators 7                                                                                                    | hadring          |                                                                |                      |                                                       |                                    | 1110                            |          |
| Stev                                                                                                    |                                                                                                    |                                                                                                    |                  |                                                                |                      |                                                       | Owner Text   Show Fillers          | a tide, frances. Balance 45     |          |
|                                                                                                    | ) 1<br>Display an                                                                                                    |                                                                                                    | 2<br>ew and Send | Completed                                                      |                      | Rormal                                                | * 8 Due                            | a Data                          |          |
| Basili<br>Basili<br>Ba | Jour Team     Provention     Provention     Provention     Provention     Provention     Provention     Provention     Provention     Provention     Provention     Provention | Despes<br>Show Ter<br>Show Ter<br>Show Ter<br>Show Ter<br>Show Ter<br>Show Ter<br>Show Ter<br>Show Ter<br>Show Ter<br>Date:<br>Duration<br>Used<br>Time Actor<br>Viscation<br>Viscation<br>Terreture | Display          | Type o<br>Disy<br>Type o<br>Date:<br>Duratie<br>Used:<br>I Pre | Review and Send Comp | pproved the<br>roved the foll<br>John Doe<br>Vacation | 2<br>ew and Send<br>leave required | re request:<br>7, 2014 to Wedne | 29, 2014 |

6 Steps + 6 Steps for each additional approval

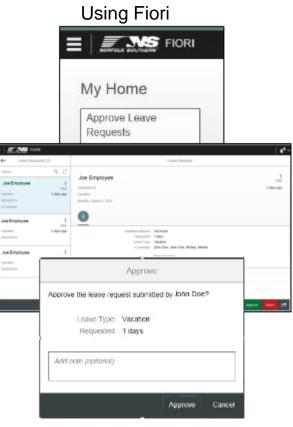

#### 3 Steps + 2 Steps for each additional approval

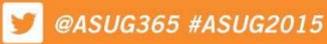

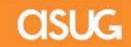

# **MY TRAVEL REQUESTS**

| H NORFOLK BOUTHERN FI                                                | ORI                                                                                                    |                                         |                              |      |                | ∎ ~ |
|----------------------------------------------------------------------|----------------------------------------------------------------------------------------------------|-----------------------------------------|------------------------------|------|----------------|-----|
| Travel Reque                                                         | ests (5)                                                                                                    |                                         | Fravel Request - Single Trip |      |                |     |
| Search                                                               | ବ ପ                                                                                                    | Trip                                    |                              |      | 725.00         | ^   |
| <b>Trip</b><br>1000127933<br>Atlanta, USA<br>05/04/2015 - 05/04/2015 | A Standard A Standard | Atlanta, USA<br>05/04/2015 - 05/04/2015 |                              |      | USD<br>Pending |     |
| Demo<br>1000127947<br>Atlanta, USA<br>05/04/2015 - 05/04/2015        | 2,566.00<br>USD<br>Pending                                                                                                    | Activity<br>Estimated Cost<br>Approver  |                              |      |                |     |
| Conference                                                           | 1,250.00<br>USD<br>Pending                                                                                                    | Estimated Costs (5) Description         | Estimated Cost               |      |                |     |
| Atlanta, USA<br>04/24/2015 - 05/01/2015                              | •                                                                                                    | Air Travel                              | <b>5.00</b> USD              |      |                | ~   |
|                                                                      | +                                                                                                    |                                         |                              | Edit | Delete         |     |

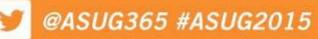

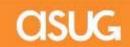

# **MY TRAVEL REQUESTS**

#### QA - PQ2 Welcome Chrie Daunold QA - PQ2 Welcome Chris Reynolds Ho Employee Resource Center ES Hom & Previous Sites Review Save Draft ESS Con Creat > · Cot (ettel . .... Start Date: \* 05/04/2015 10 00:00 . My . Corpi Gen · Cre · Crea . My Tr Err **Final Action** · Cre · Creat Deste · Sav · Cre · Creat **Create Travel Request** · Arri · Arrat Des C Sav · Cor · Corpo 1 2 3 -01 Esti Po Port 1055 General Data Review and Send Completed Ca Sum Start Date 05/04/2015 End Date 05/04/2015 Trav Employee Estir Air T Previous Step Save and Send for Approval Add Lodg Meal Displa Travel request 1000127947 was saved Othe Carl 100 Sular < Prev Display Request Form Previous Step Previous Step Save and Send for Approval

Using the Portal

Using Fiori

SIS FIORI

FIORI **4**" ~ 4 My Travel Requests (4) Travel Request - Single Trip 9.0 My 1 2,566.00 -Travel Request - Single Trip Demo Pending Trip Details Atlanta, USA ÷ \*Reason Trip Conference Activity. Atlanta, USA Busine  $\sim$ 04/24/2015 \*Start Submit Ċ SAP TechE 05/04/20 Estimated Cost \*End: 1.00 USD Las Vegas, N Ċ 05/04/2015 Country. õ USA (US) City:

7 Steps

4 Steps

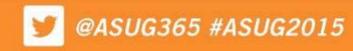

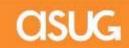

# **APPROVE TRAVEL REQUESTS**

| H ROMPOLE BOUTHERN FIC                                                         | RI          |                                                  |                             | 8              | ~ |
|--------------------------------------------------------------------------------|-------------|--------------------------------------------------|-----------------------------|----------------|---|
| Travel Reques                                                                  | sts (2)     | 1                                                | ravel Request - Single Trip |                |   |
| Search                                                                         | 9 C         | Joanette Doe                                     |                             | 2,220.00       | ^ |
| Joanette Doe<br>Meeting<br>1000127942<br>Texas, USA<br>04/30/2015 - 05/01/2015 | 2,220.00    | Meeting<br>Texas, USA<br>04/30/2015 - 05/01/2015 |                             | USD            |   |
| Joanette Doe<br>Fun<br>1000127941<br>Florida, USA<br>04/28/2015 - 04/29/2015   | 0.00<br>usp | Activity<br>Estimated Cost                       |                             |                |   |
|                                                                                |             | Estimated Costs (4)                              |                             |                |   |
|                                                                                |             | Description                                      | Estimated Cost              |                |   |
|                                                                                |             | A in Tonical                                     | Approve                     | Reject Forward | Ċ |

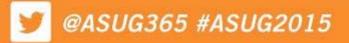

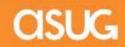

# **APPROVE TRAVEL REQUESTS**

#### Using the Portal

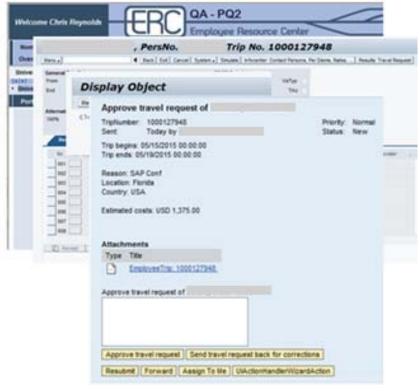

4 Steps + 4 Steps for each additional approval

|                                                    |                  | Jsing Fiori                                                |                 |
|----------------------------------------------------|------------------|------------------------------------------------------------|-----------------|
|                                                    | N                | ly Home                                                    |                 |
|                                                    | 5                | Approve Travel<br>Request                                  |                 |
| Travel Reque                                       |                  | Travel Reques                                              | t - Single Trip |
| *<br>Schmoe<br>127942<br>LUSA<br>2015 - 05/01/2015 | Q. C<br>2,220.00 | Joe Schmoe<br>Meeting<br>Texas, USA<br>04302015 - 05053015 | 2,220.00        |
|                                                    | 0.00             | Activity:<br>Business Travel                               |                 |
| Approv                                             | ve the trave     | Approve                                                    | oe Schmoe       |
|                                                    | A-9              | Г                                                          | OK Cancel       |

3 Steps + 2 Steps for each additional approval

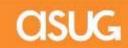

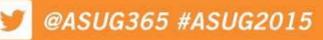

#### **PERSONAS - CREATE COUNT SHEET**

#### Before

|                                                                                                    | Taxanton Da      | mts W/o Special Stock  |                              |
|----------------------------------------------------------------------------------------------------|------------------|------------------------|------------------------------|
|                                                                                                    | s. Inventory Doc | ints w/o special stock |                              |
| 🖗 🥵 🗓                                                                                                    |                  |                        |                              |
| Database Selections                                                                                                    |                  |                        |                              |
| Material                                                                                                    | 16               | 0                      | 1                            |
| Plant                                                                                                    |                  | to                     | 8<br>8<br>8<br>8             |
| Storage Location                                                                                                    |                  | to                     | 3                            |
| Material Type                                                                                                    |                  | to                     | <u>e</u>                     |
| Material Group                                                                                                    |                  | to                     |                              |
| Storage Bin Description                                                                                                    |                  | to                     | <b>A</b>                     |
| Materials Marked for Deletion                                                                                                    |                  |                        |                              |
| Control                                                                                                    |                  |                        |                              |
| Select data and issue log                                                                                                    |                  |                        |                              |
| Generate Batch Input                                                                                                    | Name of Session  | MB_HI01                |                              |
| O Create domts directly                                                                                                    | Hold processed   | sessions               |                              |
|                                                                                                    |                  |                        |                              |
|                                                                                                    |                  |                        |                              |
| Issue Log                                                                                                    |                  |                        |                              |
| Vissue Log<br>Max. No. Items/Doc.                                                                                                    | 20               |                        |                              |
| Second Child Science and some                                                                                                    | 20               |                        |                              |
| Max. No. Items/Doc.                                                                                                    | 20               |                        |                              |
| Max. No. Items/Doc.<br>No. Mtis to be Included                                                                                                    | 20               |                        |                              |
| Max. No. Items/Doc.<br>No. Mtis to be Included<br>selection Acc. to Stock Balance<br>Acc. to Stock                                                                                                    | 20               |                        |                              |
| Max. No. Items/Doc.<br>No. Mtis to be Included<br>Selection Acc. to Stock Balance<br>Acc. to Stock                                                                                                    | 20               | Set posting block      |                              |
| Max. No. Items/Doc.<br>No. Mtis to be Included<br>Selection Acc. to Stock Balance<br>Acc. to Stock<br>Data in Phys. Inv. Docmt Header                                                                                                    |                  | Set posting block      |                              |
| Max. No. Items/Doc.<br>No. Mtis to be Included<br>selection Acc. to Stock Balance<br>Acc. to Stock<br>Data in Phys. Inv. Docmt Header<br>Planned Count Date                                                                                                  |                  |                        |                              |
| Max. No. Items/Doc.<br>No. Mtis to be Included<br>Selection Acc. to Stock Balance<br>Acc. to Stock<br>Data in Phys. Inv. Docmt Header<br>Planned Count Date<br>Physical Inventory Number                                                                     |                  |                        |                              |
| Max, No, Items/Doc.<br>No. Ntis to be Included<br>election Acc. to Stock Balance<br>Acc. to Stock<br>ata in Phys. Inv. Docmt Header<br>Planned Count Date<br>Physical Inventory Number<br>Phys. Inventory Ref.                                               |                  |                        |                              |
| Max. No. Items/Doc.<br>No. Mtls to be Included<br>ielection Acc. to Stock Balance<br>Acc. to Stock<br>Atta in Phys. Inv. Docmt Header<br>Planned Count Date<br>Physical Inventory Number<br>Phys. Inventory Ref.<br>iorting                                  |                  |                        |                              |
| Max. No. Items/Doc.<br>No. Ntis to be Included<br>election Acc. to Stock Balance<br>Acc. to Stock<br>ata in Phys. Inv. Docmt Header<br>Planned Count Date<br>Physical Inventory Number<br>Phys. Inventory Ref.<br>Sorting                                    |                  |                        |                              |
| Max. No. Items/Doc.<br>No. Mtls to be Included<br>ielection Acc. to Stock Balance<br>Acc. to Stock<br>Atta in Phys. Inv. Docmt Header<br>Planned Count Date<br>Physical Inventory Number<br>Phys. Inventory Ref.<br>iorting<br>Sorting<br>Sorting<br>Sorting | 04/27/2015       |                        | EQ3 (1) 100 * eq3d2 INS * ** |

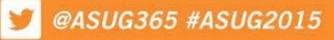

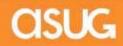

### **PERSONAS - CREATE COUNT SHEET**

| After | NORFOLK SOUTHERN INVER               | NTORY COUNT<br>G BACK S CA | NCEI                          |
|-------|--------------------------------------|----------------------------|-------------------------------|
|       | CREATE COUNT SHEET                   | PRINT COUNT SHEET          | ENTER COUNT MANAGE DIFFERENCE |
|       | Material                             |                            | 🖻 EDIT                        |
|       | Plant*                               | to                         | ADVANCED                      |
|       | Storage Location*                    | to                         | ADVANCED                      |
|       | Storage Bin Desc.                    | to                         | ADVANCED                      |
|       | Material Type                        |                            |                               |
|       | Max. No. Items/Doc.                  | 333                        |                               |
|       | Only include materials with stock    | on hand                    |                               |
|       | $\odot$ Sort count sheet by material | number                     |                               |
|       | ○ Sort count sheet by bin numb       | ber                        |                               |
|       |                                      | 005475                     |                               |
|       |                                      | CREATE                     |                               |
|       |                                      |                            |                               |
|       |                                      |                            |                               |

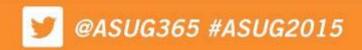

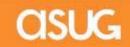

### **PERSONAS – ENTER COUNT**

#### Before

| and the second second s | - Mechanical S<br>ICO DIST                                                                                                    | tore                                                                                                    |                                                     |                                                                                                    |                                                                                                    |                                                                                                    |                                                                                                    |                                                                                                    |
|----------------------------------------------------------------------------------------------------|----------------------------------------------------------------------------------------------------|----------------------------------------------------------------------------------------------------|-----------------------------------------------------|----------------------------------------------------------------------------------------------------|----------------------------------------------------------------------------------------------------|----------------------------------------------------------------------------------------------------|----------------------------------------------------------------------------------------------------|----------------------------------------------------------------------------------------------------|
| rial                                                                                                    | Batch                                                                                                    | Sales Valu                                                                                                    | e                                                   | Quantity                                                                                                    | UnE                                                                                                    | zc                                                                                                    |                                                                                                    |                                                                                                    |
| rial Description                                                                                                    |                                                                                                    |                                                                                                    | STY                                                 | Quantity                                                                                                    | SKU                                                                                                    |                                                                                                    |                                                                                                    |                                                                                                    |
| 38-0                                                                                                    |                                                                                                    |                                                                                                    |                                                     | 2.000                                                                                                    | EA                                                                                                    |                                                                                                    |                                                                                                    |                                                                                                    |
| ET KIT, GE 1500                                                                                                    | x1096 - 4 GE                                                                                                    | INEC PUMP                                                                                                    | 1                                                   | 2.000                                                                                                    | EA                                                                                                    |                                                                                                    |                                                                                                    |                                                                                                    |
| 54-0                                                                                                    |                                                                                                    |                                                                                                    |                                                     | 2.000                                                                                                    | EA                                                                                                    |                                                                                                    |                                                                                                    |                                                                                                    |
| ET, FARR 4572                                                                                                    | 5 USED WITH                                                                                                    | EXPAN JOINT                                                                                                    | 1                                                   | 2.000                                                                                                    | EA                                                                                                    |                                                                                                    |                                                                                                    |                                                                                                    |
| 59-0                                                                                                    |                                                                                                    |                                                                                                    |                                                     | 3.000                                                                                                    | EA                                                                                                    | D                                                                                                    |                                                                                                    |                                                                                                    |
| TCH, EMER FUE                                                                                                    | L CUTOFF SW                                                                                                    | TTCH                                                                                                    | 1                                                   | 3.000                                                                                                    | EA                                                                                                    |                                                                                                    |                                                                                                    |                                                                                                    |
| 64-0                                                                                                    |                                                                                                    |                                                                                                    |                                                     | 7.000                                                                                                    | EA                                                                                                    |                                                                                                    |                                                                                                    |                                                                                                    |
| ENT, FIBERGLAS                                                                                                    | SS BAG TYPE                                                                                                    | SMALL                                                                                                    | 1                                                   | 7.000                                                                                                    | EA                                                                                                    |                                                                                                    |                                                                                                    |                                                                                                    |
| 98-0                                                                                                    |                                                                                                    |                                                                                                    |                                                     | 1.000                                                                                                    | EA                                                                                                    |                                                                                                    |                                                                                                    |                                                                                                    |
| OWHEEL                                                                                                    |                                                                                                    | 2                                                                                                    | 1                                                   | 1.000                                                                                                    | EA                                                                                                    |                                                                                                    |                                                                                                    |                                                                                                    |
| 20-0                                                                                                    |                                                                                                    |                                                                                                    |                                                     | 1                                                                                                    | EA                                                                                                    |                                                                                                    |                                                                                                    |                                                                                                    |
| ITEM                                                                                                    |                                                                                                    |                                                                                                    | 1                                                   | 0.000                                                                                                    | EA                                                                                                    |                                                                                                    |                                                                                                    |                                                                                                    |
| 24-1                                                                                                    |                                                                                                    |                                                                                                    |                                                     |                                                                                                    | EA                                                                                                    |                                                                                                    |                                                                                                    |                                                                                                    |
| E, MAGNET PO                                                                                                    | WER CONTAC                                                                                                    | TOR                                                                                                    | 1                                                   | 0.000                                                                                                    | EA                                                                                                    |                                                                                                    |                                                                                                    |                                                                                                    |
| 67-0                                                                                                    |                                                                                                    |                                                                                                    |                                                     |                                                                                                    | EA                                                                                                    |                                                                                                    |                                                                                                    |                                                                                                    |
| E, CURRENT SIG                                                                                                    | INAL TAP, PD                                                                                                    | φ                                                                                                    | 1                                                   | 0.000                                                                                                    | EA                                                                                                    |                                                                                                    |                                                                                                    |                                                                                                    |
|                                                                                                    | rial<br>rial Description<br>138-0<br>CET KIT, GE 1500<br>154-0<br>CET, FARR 45725<br>159-0<br>FCH, EMER FUEL<br>164-0<br>IENT, FIBERGLAS<br>198-0<br>DWHEEL<br>20-0<br>, ITEM<br>24-1<br>/E, MAGNET POV<br>67-0 | rai Description (38-0 (38-0 (3 | Image: Solution         Sales Value           138-0 | Ital         Batch         Sales Value           rial Description         STy           38-0         STy           38-0         STy           38-0         STy           38-0         STy           38-0         STy           38-0         STy           38-0         STy           38-0         STy           38-0         STy           38-0         STy           59-0         Strong           59-0         Strong           FOH, EMER FUEL CUTOFF SWITCH         1           64-0         Strong           Seven         Strong           Seven         Strong           Seven         Strong           Seven         Strong           Strong         Strong           Seven         Strong           Seven         Strong           Seven         Strong           Seven         Strong           Seven         Strong           Seven         Strong           Seven         Strong           Seven         Strong           Seven         Strong           Seven         Strong <td>Ital         Batch         Sales Value         Quantity           ral Description         STy         Quantity           38-0         2.000         2.000           CET KIT,GE 150X1096 - 4 GE INEC PUMP         2.000         2.000           54-0         2.000         2.000           CET, FARR 45725 USED WITH EXPAN JOINT         1         2.000           59-0         3.000         3.000           TCH, EMER FUEL OUTOFF SWITCH         1         3.000           64-0         7.000         1.000           WHEEL         1         1.000           20-0         1.000         2.000           24-1         0.000         0.000           67-0         0.000         0.000</td> <td>Isial         Batch         Sales Value         Quantky         Unit           rial Description         STy         Quantky         SKU           38-0         2.000         EA           2.000         EA         2.000         EA           CET KIT, GE 150X1096 - 4 GE INEC PUMP         1         2.000         EA           54-0         2.000         EA         2.000         EA           54-0         2.000         EA         2.000         EA           59-0         3.000         EA         2.000         EA           59-0         3.000         EA         2.000         EA           64-0         7.000         EA         2.000         EA           64-0         7.000         EA         2.000         EA           98-0         1.000         EA         2.000         EA           98-0         1.000         EA         2.000         EA           0WHEEL         1         0.000         EA         2.200         EA           24-1         EA         0.000         EA         2.200         EA           67-0         EA         EA         EA         2.200         EA  <td>Ital         Batch         Sales Value         Quantty         UnE         ZC           ral Description         STy         Quantty         SKU           38-0         2.000         EA           38-0         2.000         EA           CET KIT,GE 150X1096 - 4 GE INEC PUMP         1         2.000         EA           54-0         2.000         EA         2.000         EA           54-0         2.000         EA         2.000         EA           59-0         3.000         EA         2.000         EA           59-0         3.000         EA         2.000         EA           64-0         7.000         EA         2.000         EA           64-0         7.000         EA         2.000         EA           98-0         1.000         EA         2.000         EA           0.000         EA         1.000         EA         2.000         EA           1         1.000         EA         2.000         EA         2.000         EA           0.000         EA         1.000         EA         2.000         EA         2.000         EA         2.000         EA         2.000</td><td>Ital       Batch       Sales Value       Quantity       Unit ZC         ral Description       STy       Quantity       SKU         38-0       2.000       EA         38-0       2.000       EA         CET KIT,GE 150X1096 - 4 GE INEC PUMP       1       2.000       EA         54-0       2.000       EA       2.000       EA         54-0       2.000       EA       2.000       EA         59-0       3.000       EA       2.000       EA         59-0       3.000       EA       2.000       EA         64-0       7.000       EA       2.000       EA         64-0       1.000       EA       2.000       EA         0WHEEL       1       1.000       EA       2.000         0WHEEL       1       0.000       EA       2.000         24-1       EA       EA       2.000       EA         24-1       EA       EA       2.000       EA         67-0       EA       EA       EA       2.000</td></td> | Ital         Batch         Sales Value         Quantity           ral Description         STy         Quantity           38-0         2.000         2.000           CET KIT,GE 150X1096 - 4 GE INEC PUMP         2.000         2.000           54-0         2.000         2.000           CET, FARR 45725 USED WITH EXPAN JOINT         1         2.000           59-0         3.000         3.000           TCH, EMER FUEL OUTOFF SWITCH         1         3.000           64-0         7.000         1.000           WHEEL         1         1.000           20-0         1.000         2.000           24-1         0.000         0.000           67-0         0.000         0.000 | Isial         Batch         Sales Value         Quantky         Unit           rial Description         STy         Quantky         SKU           38-0         2.000         EA           2.000         EA         2.000         EA           CET KIT, GE 150X1096 - 4 GE INEC PUMP         1         2.000         EA           54-0         2.000         EA         2.000         EA           54-0         2.000         EA         2.000         EA           59-0         3.000         EA         2.000         EA           59-0         3.000         EA         2.000         EA           64-0         7.000         EA         2.000         EA           64-0         7.000         EA         2.000         EA           98-0         1.000         EA         2.000         EA           98-0         1.000         EA         2.000         EA           0WHEEL         1         0.000         EA         2.200         EA           24-1         EA         0.000         EA         2.200         EA           67-0         EA         EA         EA         2.200         EA <td>Ital         Batch         Sales Value         Quantty         UnE         ZC           ral Description         STy         Quantty         SKU           38-0         2.000         EA           38-0         2.000         EA           CET KIT,GE 150X1096 - 4 GE INEC PUMP         1         2.000         EA           54-0         2.000         EA         2.000         EA           54-0         2.000         EA         2.000         EA           59-0         3.000         EA         2.000         EA           59-0         3.000         EA         2.000         EA           64-0         7.000         EA         2.000         EA           64-0         7.000         EA         2.000         EA           98-0         1.000         EA         2.000         EA           0.000         EA         1.000         EA         2.000         EA           1         1.000         EA         2.000         EA         2.000         EA           0.000         EA         1.000         EA         2.000         EA         2.000         EA         2.000         EA         2.000</td> <td>Ital       Batch       Sales Value       Quantity       Unit ZC         ral Description       STy       Quantity       SKU         38-0       2.000       EA         38-0       2.000       EA         CET KIT,GE 150X1096 - 4 GE INEC PUMP       1       2.000       EA         54-0       2.000       EA       2.000       EA         54-0       2.000       EA       2.000       EA         59-0       3.000       EA       2.000       EA         59-0       3.000       EA       2.000       EA         64-0       7.000       EA       2.000       EA         64-0       1.000       EA       2.000       EA         0WHEEL       1       1.000       EA       2.000         0WHEEL       1       0.000       EA       2.000         24-1       EA       EA       2.000       EA         24-1       EA       EA       2.000       EA         67-0       EA       EA       EA       2.000</td> | Ital         Batch         Sales Value         Quantty         UnE         ZC           ral Description         STy         Quantty         SKU           38-0         2.000         EA           38-0         2.000         EA           CET KIT,GE 150X1096 - 4 GE INEC PUMP         1         2.000         EA           54-0         2.000         EA         2.000         EA           54-0         2.000         EA         2.000         EA           59-0         3.000         EA         2.000         EA           59-0         3.000         EA         2.000         EA           64-0         7.000         EA         2.000         EA           64-0         7.000         EA         2.000         EA           98-0         1.000         EA         2.000         EA           0.000         EA         1.000         EA         2.000         EA           1         1.000         EA         2.000         EA         2.000         EA           0.000         EA         1.000         EA         2.000         EA         2.000         EA         2.000         EA         2.000 | Ital       Batch       Sales Value       Quantity       Unit ZC         ral Description       STy       Quantity       SKU         38-0       2.000       EA         38-0       2.000       EA         CET KIT,GE 150X1096 - 4 GE INEC PUMP       1       2.000       EA         54-0       2.000       EA       2.000       EA         54-0       2.000       EA       2.000       EA         59-0       3.000       EA       2.000       EA         59-0       3.000       EA       2.000       EA         64-0       7.000       EA       2.000       EA         64-0       1.000       EA       2.000       EA         0WHEEL       1       1.000       EA       2.000         0WHEEL       1       0.000       EA       2.000         24-1       EA       EA       2.000       EA         24-1       EA       EA       2.000       EA         67-0       EA       EA       EA       2.000 |

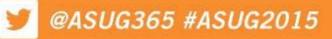

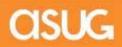

### **PERSONAS – ENTER COUNT**

#### After

| Nort  | FOLK SOUTHERN                |             | RY COUNT<br>B BACK   |                         |                |          |       |       |
|-------|------------------------------|-------------|----------------------|-------------------------|----------------|----------|-------|-------|
| CRI   | EATE COUNT SH                | ieet pri    | NT COUNT SHEET       | ENTER COUNT             | MANAGE DIFFERE | INCES    |       |       |
| Ent   | er Inventor                  | y Count     |                      |                         |                |          |       |       |
| Inven | tory Document:               | 100081940   |                      |                         |                |          |       |       |
|       | Plant                        | MECH MECH   | - Mechanical Store   |                         |                |          |       |       |
| St    | orage Location:              | L232 BEL LO | CO DIST              |                         | SET ZERO COUNT | MANAGE   | DIFFE | RENCE |
|       | WBS Element:<br>Total Items: | 19          |                      |                         |                |          |       |       |
| Items | Fortal Incline.              | 13          |                      |                         |                |          |       |       |
| Item  | Material Number              | Batch       | Material Description | n                       | Stock Type     | Quantity | Unit  | ZC    |
| 1     | 000038-0                     |             | GASKET KIT, GE 1     | 50X1096 - 4 GE INEC PUM | 1P 1           | 2.000    | EA    |       |
| 2     | 000054-0                     |             | GASKET, FARR 45      | 725 USED WITH EXPAN JO  | DINT 1         |          | EA    |       |
| 3     | 000059-0                     |             | SWITCH, EMER F       | UEL CUTOFF SWITCH       | 1              |          | EA    |       |
| 4     | 000064-0                     |             | ELEMENT, FIBERG      | LASS BAG TYPE SMALL     | 1              |          | EA    |       |
| 5     | 000098-0                     |             | HANDWHEEL            |                         | 1              |          | EA    |       |
| 6     | 000120-0                     |             | DNO, ITEM            |                         | 1              |          | EA    |       |
| 7     | 000124-1                     |             | VALVE, MAGNET P      | OWER CONTACTOR          | 1              |          | EA    |       |
| 8     | 000167-0                     |             | CABLE, CURRENT       | SIGNAL TAP, PDP         | 1              |          | EA    |       |
| 9     | 000192-0                     |             | PORTION, DB TRI      | PLE VALVE, CCB26 J1.6   | 1              |          | EA    |       |
| 10    | 000198-0                     |             | BREAKER, CIRCUI      | T, 50/20 AMP 4 POLE     | 1              |          | EA    |       |
| 11    | 000200-0                     |             | PORTION, 13 PIPE     | CONTROL, CCB26          | 1              |          | EA    |       |
|       |                              |             | C C Entries          | 1 of 19 🛛 🕄             |                |          | SA    | VE    |

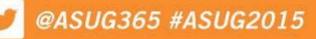

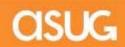

### **PERSONAS – MANAGE DIFFERENCES**

#### Before

| <ul> <li>• «</li> </ul>                                  |        | \$66100D£ |          |  |
|----------------------------------------------------------|--------|-----------|----------|--|
| List of Inventory Differ                                 | rences |           |          |  |
| 🍄 🧐 🗓                                                    |        |           |          |  |
| Database Selection                                       |        |           |          |  |
| Material                                                 | 1      | p         | 8        |  |
| Plant                                                    |        | to        | 8        |  |
| Storage Location                                         |        | to        |          |  |
| Batch                                                    |        | to        |          |  |
| Physical Inventory Document                              |        | to        | <u>e</u> |  |
| Physical Inventory Number                                |        | to        | <u>e</u> |  |
| Status Sel. for                                          |        |           |          |  |
| Phys. Inventory Items                                    |        |           |          |  |
| Special Stock                                            | 0      | to 🗍      |          |  |
| Fiscal Year                                              |        | to        |          |  |
| Count Date                                               |        | to        | 8        |  |
| Planned Count Date                                       |        | to        |          |  |
| Phys. Inventory Ref.                                     | -      | to        |          |  |
| Reason for Inventory Diff.                               |        | to        | 8        |  |
|                                                          |        |           |          |  |
| Threshold Value                                          |        |           |          |  |
|                                                          |        |           |          |  |
|                                                          |        | l.        |          |  |
| Display Options<br>Layout                                |        |           |          |  |
| Display Options<br>Layout<br>List Display                |        |           |          |  |
| Display Options<br>Layout<br>List Display<br>Single List | tion   |           |          |  |
| Display Options<br>Layout<br>List Display                |        |           |          |  |

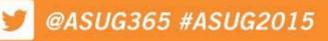

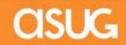

## **PERSONAS – MANAGE DIFFERENCES**

| NORROL BOUTHANN     Image: Strain Strain              | NORFOLK SOUTHERN INVEN      | ITORY COUNT       |             |                   |  |
|----------------------------------------------------------------------------------------------------|-----------------------------|-------------------|-------------|-------------------|--|
| Physical Inventory Document     Image: Constraint of the second second sec | NORPOLK BOOTHERIN           |                   | CEL         |                   |  |
| Plant Storage Location                                                                                                    | CREATE COUNT SHEET          | PRINT COUNT SHEET | ENTER COUNT | MANAGE DIFFERENCE |  |
| Plant Storage Location                                                                                                    | Dhurical Inventory Document |                   |             |                   |  |
| Storage Location                                                                                                    |                             |                   |             |                   |  |
|                                                                                                    |                             |                   |             |                   |  |
|                                                                                                    | Storage Location            |                   |             |                   |  |
|                                                                                                    |                             |                   |             |                   |  |
|                                                                                                    |                             | MANAGE            |             |                   |  |
|                                                                                                    |                             |                   |             |                   |  |
|                                                                                                    |                             |                   |             |                   |  |
|                                                                                                    |                             |                   |             |                   |  |
|                                                                                                    |                             |                   |             |                   |  |
|                                                                                                    |                             |                   |             |                   |  |
|                                                                                                    |                             |                   |             |                   |  |
|                                                                                                    |                             |                   |             |                   |  |
|                                                                                                    |                             |                   |             |                   |  |
|                                                                                                    |                             |                   |             |                   |  |
|                                                                                                    |                             |                   |             |                   |  |
|                                                                                                    |                             |                   |             |                   |  |
|                                                                                                    |                             |                   |             |                   |  |

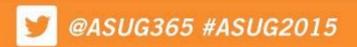

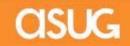

## **DISPLAY/CHANGE PO PROCESS - BEFORE**

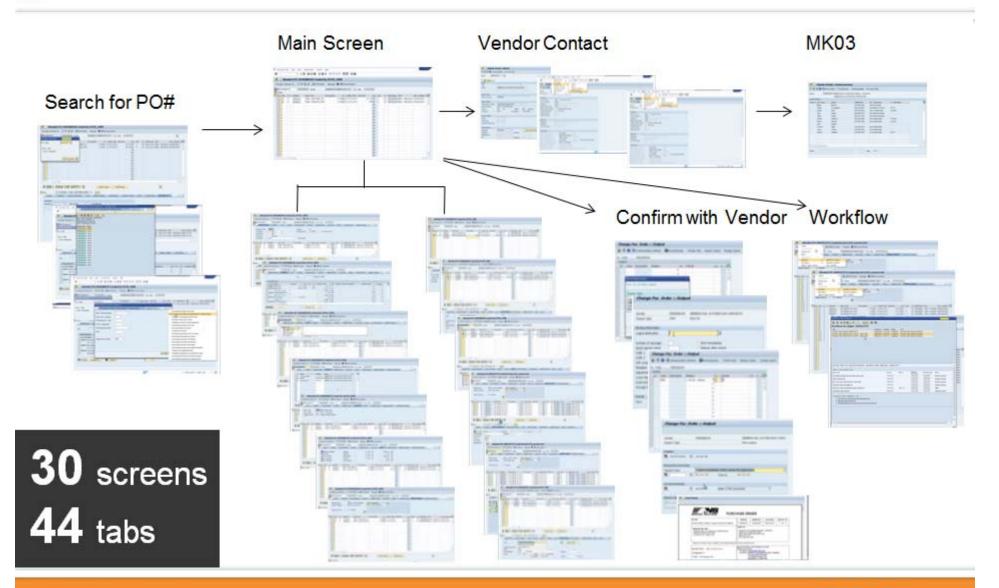

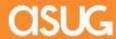

## **DISPLAY/CHANGE PO PROCESS - AFTER**

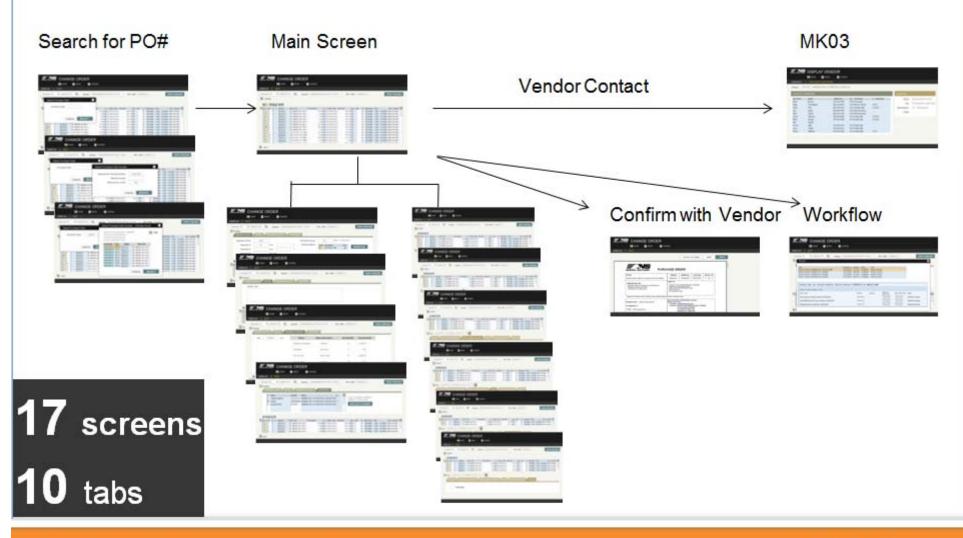

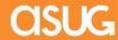

- When interviewing users about the process they want simplified, make them walk you through every single step of the process, and interview as many resources in different departments as you can, as there will be a nuance to each one that will require adjustments to the final design. Interview everyone, including business experts, functional experts, and end users in every department that are involved in the process.
- Give the business a lot of lead time prior to the project starting. This is very
  important as you need dedicated business resources for requirement gathering
  and testing purposes. The testing may appear simple, but there are a lot of little
  things that must be checked, and this will take a significant amount of time.
- Need to have dedicated COE functional resources during requirements gathering and testing. It will not take all of their time, but if it isn't allocated up front, it will be difficult to for them to carve out 20 hours a week to test and work on issues with the developers.

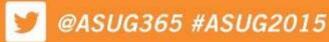

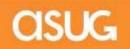

- Make sure your project is nowhere close to time to implement SAP support packs or enhancement packs unless you plan to wait until those are completed to implement. In our case, the project went much longer than expected and this put us into support pack and HR support pack implementation time. We had to do dual development during both times.
- Involve all business areas up front of the new technology to improve the UX, and make sure they are all part of the process to choose which apps to implement or flavors to create. You will need to be politically correct as departments not getting improved UX will get anxious when other departments receive it.
- Relay to business users that these solutions are not designed to work perfectly for everyone; they are designed to work for the majority in a simple fashion. Sometimes, making something work for everyone over complicates it for the majority of the users that use it. – In short, don't always say "yes" to every request for change.

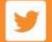

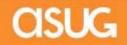

- Iterate to the business that the solution that is written down in the requirement may require tweaking in order to actually work. The tools still have limitations, and those limitations are not always apparent until work begins.
- Plan a lot of time for project management if you are implementing a lot of apps or flavors at once. It is helpful to have a project manager to handle the project plan, to deal with contractors or developers, and to make decisions, and another resource to run meetings, keep track of defects, and to liaison between the developers and the testers.
- Assume that you will need to open a few OSS incidents for each Fiori app or Personas flavor you implement. In total, we opened 119 OSS incidents for both Fiori and Personas.
- Plan error handling into all Personas screens. Scripts break easily when screens are submitted and the data isn't all there or it wasn't populated properly. Plan for this to take some time to perfect.

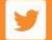

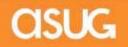

- For Fiori apps, make sure you demo the out of the box app to the business, even if it is just in a demo system. Be very up front when advising that what you see is what you get. This is important as a small things, such as a missing rejection reason, or a note that should be required but isn't on an approval app, can become showstoppers later as most of these items are not configurable.
- Make sure you are provided the full requirements for the app. Basic requirements are listed in the app description on the SAP site, but not everything is listed. We did not have TREX implemented in SRM, and even though our current system worked perfectly without it, Fiori would not. We dropped two SRM Fiori apps from our phase one scope because of the complexity and amount of time it would take to add TREX.
- Fiori works with very basic, as delivered, SAP workflows. We had our own fairly basic workflows, but most of the apps had to be modified to work with our workflows, or we had to modify our workflows to work with the apps. If you have a complex workflow, assume that you will need to modify the app to work with it.

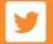

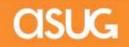

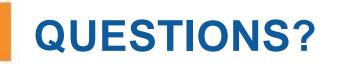

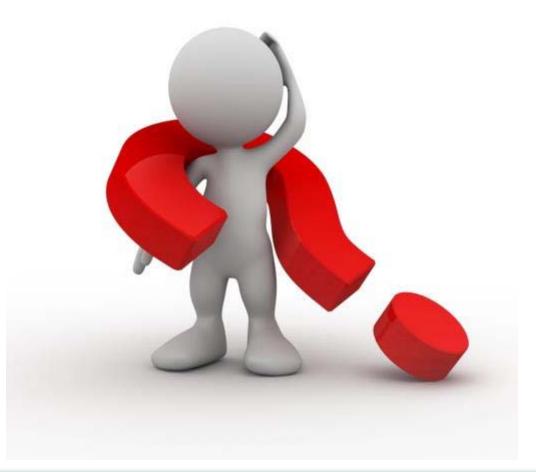

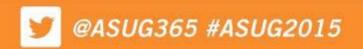

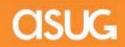

Please provide feedback on this session by completing a short survey via the event mobile application.

#### **SESSION CODE: UX316**

For ongoing education on this area of focus, visit <u>www.ASUG.com</u>

Presenter contact info: Chris Reynolds <u>chris.reynolds@nscorp.com</u>

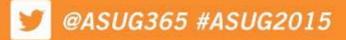

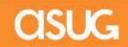